Syslog-ng for DevOps: Customized Logging with Python

Peter Czanik / syslog-ng, a One Identity business

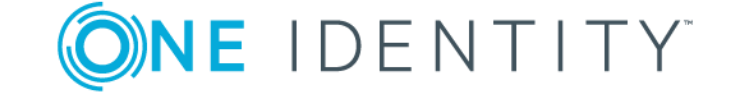

**E** IDENT

#### About me

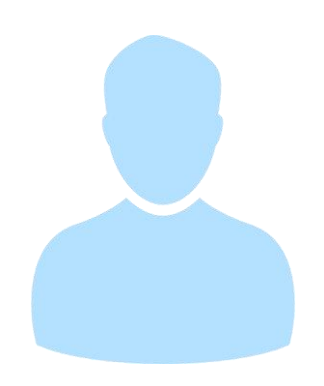

Peter Czanik from Hungary Evangelist at One Identity: syslog-ng upstream syslog-ng packaging, support, advocacy

syslog-ng originally developed by Balabit, now part of One Identity

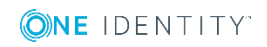

#### **Overview**

- What is syslog-ng
- The four roles of syslog-ng
- Configuring syslog-ng for Python
- Python source, parser, destination

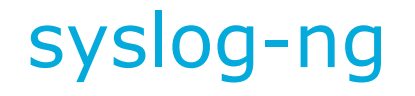

#### Logging Recording events, such as: Jan 14 11:38:48 linux-0jbu sshd[7716]: Accepted publickey for root from 127.0.0.1 port 48806 ssh2

#### syslog-ng

Enhanced logging daemon with a focus on portability and high-performance central log collection. Originally developed in C.

Python

Makes syslog-ng slower but gives easy development and flexibility.

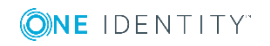

### Why central logging?

#### **Ease of use**

#### One place to check instead of many

#### **Availability**

Even if the sender machine is down

#### **Security**

Logs are available even if sender machine is compromised

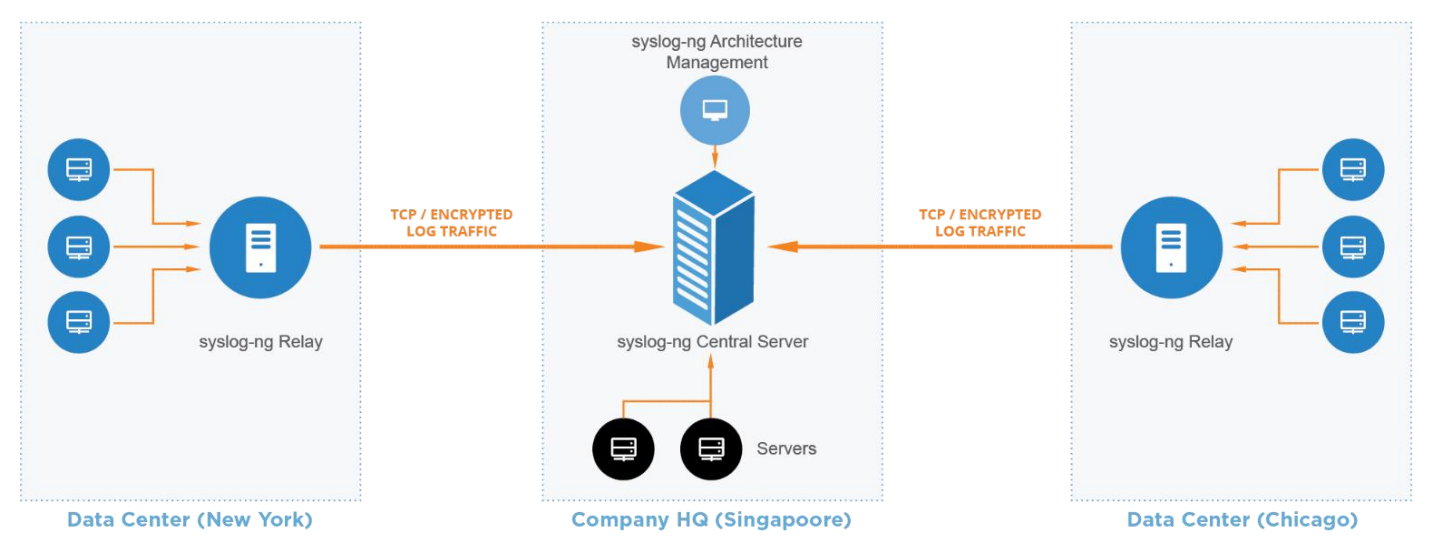

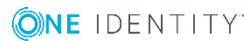

#### Main syslog-ng roles

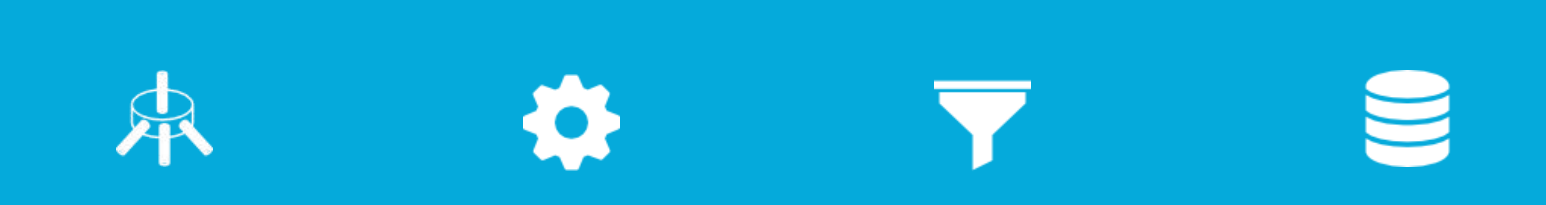

Collector Processor Filter Storage (or forwarder)

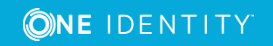

### Role: data collector

Collect system and application logs together: contextual data for either side

#### **A wide variety of platform-specific sources:**

■ /dev/log & co

■ Journal, Sun streams

#### **Receive syslog messages over the network:**

■ Legacy or RFC5424, UDP/TCP/TLS

#### **Logs or any kind of text data from applications:**

■ Through files, sockets, pipes, application output, etc.

#### **Python source: Jolly Joker**

HTTP server, Amazon CloudWatch fetcher, Kafka source, etc.

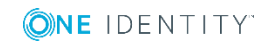

### Role: processing

#### **Classify, normalize, and structure logs with built-in parsers:**

■ CSV-parser, PatternDB, JSON parser, key=value parser

#### **Rewrite messages:**

■ For example: anonymization

#### **Reformatting messages using templates:**

■ Destination might need a specific format (ISO date, JSON, etc.)

#### **Enrich data:**

- GeoIP
- Additional fields based on message content

**Python parser:** all of above, enrich logs from databases and also filtering

### Role: data filtering

#### **Main uses:**

- Discarding surplus logs (not storing debug-level messages)
- Message routing (login events to SIEM)

#### **Many possibilities:**

- Based on message content, parameters, or macros
- Using comparisons, wildcards, regular expressions, and functions
- Combining all of these with Boolean operators

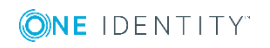

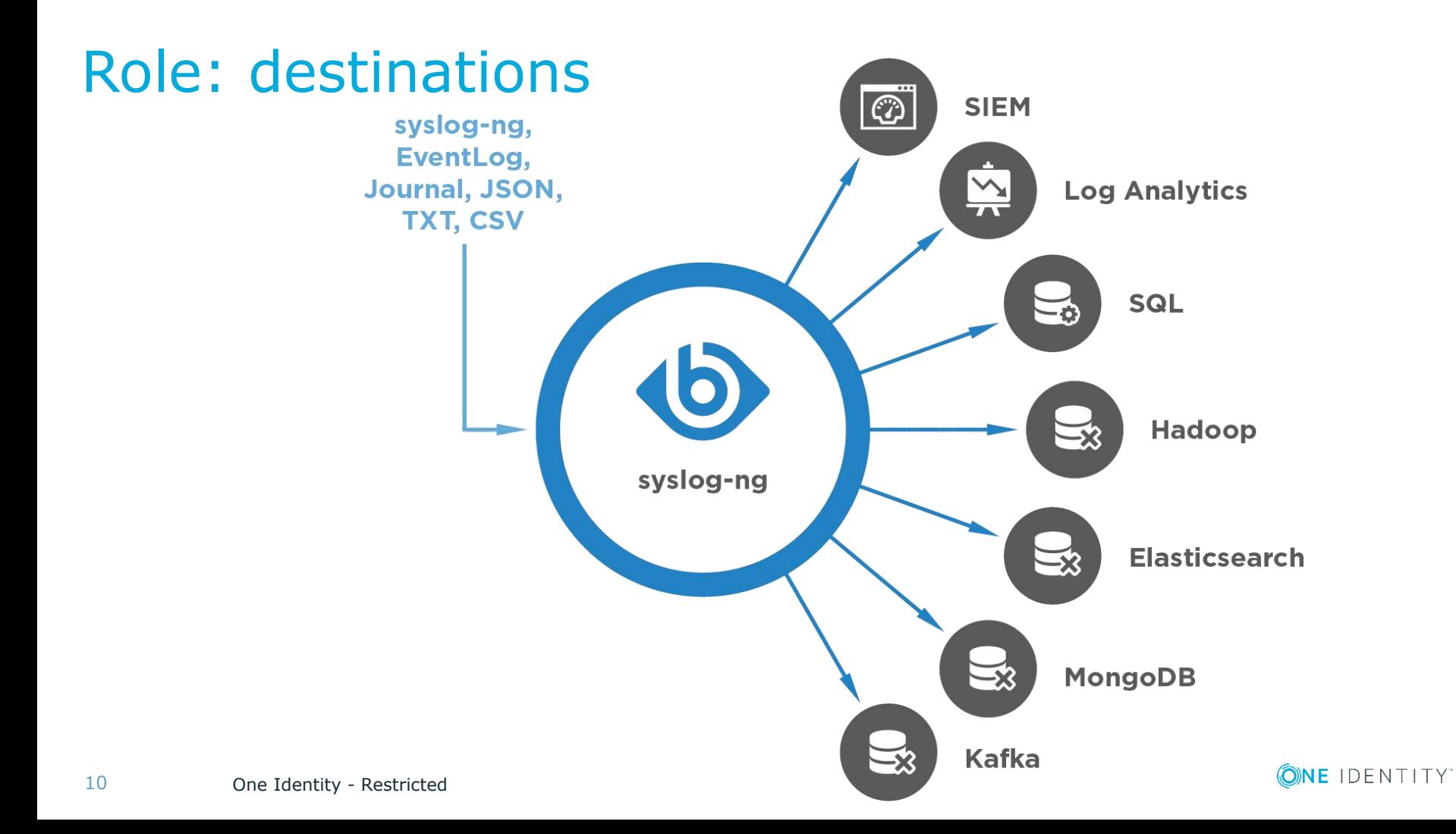

### Freeform log messages

#### **Most log messages are: date + hostname + text**

Mar 11 13:37:56 linux-6965 sshd[4547]: Accepted keyboard-interactive/pam for root from 127.0.0.1 port 46048 ssh2

- $\blacksquare$  Text = English sentence with some variable parts
- Easy to read by a human
- Difficult to create alerts or reports

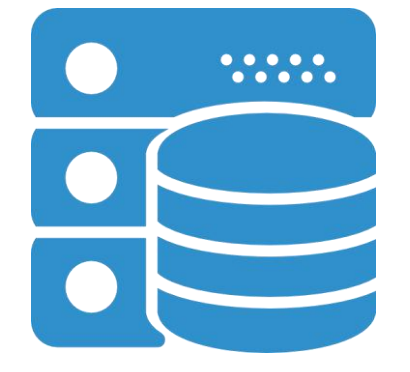

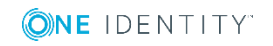

## Solution: structured logging

Events represented as name-value pairs. For example, an ssh login:  $app =$ sshd user=root source  $ip=192.168.123.45$ 

syslog-ng: name-value pairs inside

Date, facility, priority, program name, pid, etc.

Parsers in syslog-ng can turn unstructured and some structured data (CSV, JSON) into name-value pairs

#### **Python bindings fully support name-value pairs**

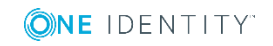

#### Which is the most used version?

- Project started in 1998
- RHEL EPEL has version 3.5
- Latest stable version is 3.20, released a month ago

#### amazonkindle

Greenland or right-whale, he is the best existing authority. But Scoresby knew nothing and says nothing of the great sperm whale, compared with which the Greenland whale is almost unworthy mentioning. And here be it said, that the Greenland whale is an usurper upon the throne of the seas. He is not even by any means the largest of the whales. Yet, owing to the long priority of his claims, and the profound ignorance which, till some seventy years back, invested the then fabulous or utterly unknown sperm-whale, and which ignorance to this present day still reigns in all but some few scientific retreats and whale-ports; this usurpation has been every way complete. Reference to nearly all the leviathanic allusions in the great poets of past days, will satisfy you that the Greenland whale, without one rival, was to them the monarch of the seas. But the time has at last come for a new proclamation. This is Charing Cross; hear ye! good people all,-the Greenland whale is deposed,-the great sperm whale now reigneth!

There are only two books in being which at all pretend to put the living sperm whale before you, and at the same time, in the remotest degree succeed in the attempt. Those books are Beale's and Bennett's; both in their time surgeons to English South-Sea whale-ships, and both exact and reliable men. The original matter touching the sperm whale to be found in their volumes is necessarily small; but so far as it goes, it is of excellent quality, though

Locations 2384-94

 $A$ Home  $0.444$ 

Back

 $25%$ 

 $\uparrow$  $At$ 

#### **Kindle e-book reader** Version 1.6

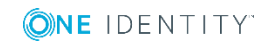

### Configuration

- "Don't Panic"
- Simple and logical, even if it looks difficult at first

- Pipeline model:
	- − Many different building blocks (sources, destinations, filters, parsers, etc.)
	- − Connected into a pipeline using "log" statements

## syslog-ng.conf: getting started

```
@version:3.19
@include "scl.conf"
```

```
# this is a comment :)
```

```
options {flush_lines (0); keep_hostname (yes);};
```

```
source s_sys { system(); internal(); };
destination d_mesg { file("/var/log/messages"); };
filter f default { level(info..emerg) and not (facility(mail)); };
```

```
log \{ source(s sys); filter(f default); destination(d mesg); \};
```
### Python in syslog-ng

- Python bindings: configuration + code
- Can pass parameters to Python code
- Only the class name is mandatory in config
- **•** Python code can be in-line in a python  $\{\}$  block, or stored in external file(s)

### Python destination: mandatory

- Only the class name is mandatory in config
- Only send() method is mandatory
- Name-value pairs as
	- $\blacksquare$  object all
	- dict only those configured

### Python destination: optional

■ Many non-mandatory options, like disk-buffer, etc.

 $\blacksquare$  init() and deinit()

- When syslog-ng started or reloaded
- open() and close()
	- start/reload or when sending fails

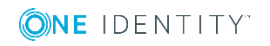

## A simple file destination

```
destination d_python_to_file {
    python(
        class("TextDestination")
    );\};
log\ {source(src);
    destination(d_python_to_file);
\};
python \{class TextDestination(object):
    def send(self, msg):
        self.outfile = open("/tmp/example.txt", "a")self.outfile.write("MESSAGE = %s\n" % msg["MESSAGE"])
        self.outfile.flush()
        self.outfile.close();
        return True
\};
```
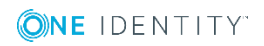

### Python parser

- Only parse() method is mandatory
- Name-value pairs only as object
	- Can create new: log message['hostname.dest'] = 'myname'

■ <38>2018-10-03T18:00:17 localhost prg00000[1234]: seq: 0000001451, thread: 0000, runid: 1538582416, stamp: 2018- 10-03T18:00:17 PADDPADDPADDPADDPADDPADDPADDPADDPADDPADDPADDPAD DPADDPADDPADDPADDPADDPADDPADDPADDPADDPADDPADDPA DDPADDPADDPADDPADDPADDPADDPADDPADD

## Python parser: config

```
parser my_python_parser{
  python(
     class("SngRegexParser")
     options("regex", "seq: (?P<seq>)\d+), thread: (?P<thereforeed>)\d+),
runid: (?P<runid>\\d+), stamp: (?P<stamp>\lceil^ ]+) (?P<padding>.*$)")
 \big);
};
log {
  source { tcp(port(5555)); };
  parser(my_python_parser);
  destination {file("/tmp/regexparser.log.txt" template("seq: $seq thread: 
$thread runid: $runid stamp: $stamp my_counter: $MY_COUNTER\n"));
  };
};
```
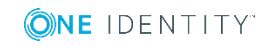

#### Python parser: code $python f$

import re

```
class SngRegexParser(object):
def init(self, options):
         111111
         Initializes the parser
         111111
         pattern = options["regex"]self. <math>regex = re.compile(pathern)</math>self.counter = 0return True
```
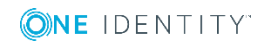

### Python parser: code continued

```
def deinit(self):
    pass
def parse(self, log_message):
    decoded_msg = log_message['MESSAGE'] . decode('utf-8')match = self.request-match(decoded_msg)if match:
        for key, value in match.groupdict().items():
            \log message [key] = value
        log\_message['MY_COUNTER'] = str(self.counter)self.counter += 1return True
    return False
```
 $\}$ ;

### Python source

- Options, like time zone handling
- Name-value pairs as object
- Two modes
	- server
	- fetcher (syslog-ng handles the eventloop)
- Server: the run() and request exit() methods are mandatory ■ Fetcher: only the fetch() method is mandatory

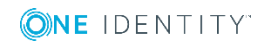

## Simple "server" source

```
source s python \{python(
     class("MySource")
     options(
        "option1" "value1",
        "option2" "value2"
     )
  );
};
```
destination d file { file("/var/log/python.txt"); };

```
log \ {s} source(s_python); destination(d_file); };
```
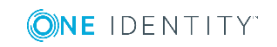

### Simple "server" source continued

python { from syslogng import LogSource from syslogng import LogMessage

```
class MySource(LogSource):
    def init(self, options): # optional
        print("init")print(optimations)self.exit = Falsereturn True
```

```
def run(self): # mandatoryprint("run")while not self.exit:
       msg = LogMessage("this is a log message")
        self.post_message(msg)
```

```
def request_exit(self): # mandatory
   print("exit")self.exit = True
```

```
Simple "fetcher" source: config
```

```
source s_loadavg {
   python-fetcher(
    class("loadavg.Loadavg")
    options("interval" "1")
   \big);
};
destination d file \{file("/var/log/loadavg"
    template("$(format-json --scope rfc5424 --scope nv-pairs)\n")
   );
};
log {
 source(s_loadavg);
 destination(d_file);
};
```
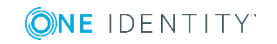

### Simple "fetcher" source: code

```
import time
from syslogng import LogFetcher
from syslogng import LogMessage
```

```
class Loadavg(LogFetcher):
  def __init__(self): # optional
     print("constructor")
     self.fname = '/proc/loadavg'
     self.interval = 0
```

```
def init(self, options): # optional
  print(options)
  try:
     self.interval = int(options["interval"])
     return True
  except:
     print("configure 'interval' in syslog-ng.conf as a positive number")
     return False
```
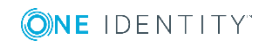

```
Simple "fetcher" source: code continued
```

```
def open(self): # optional
     """
```

```
opens the file
"" ""
```

```
print("open")
self.fhandle = open(self.fname)
return True
```

```
def close(self): # optional
   "" ""
```

```
closes the file
"" ""
```

```
print("close")
self.fhandle.close()
```
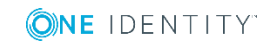

### Simple "fetcher" source: code continued

def fetch(self): # mandatory time.sleep(self.interval)

```
self.fhandle.seek(0, 0)
line = self.fhandle.readline()
loadavgtmp = line.split()runtmp = loadavgtmp[3].split("/")
```
msg = LogMessage() msg["loadavg.load1"] = loadavgtmp[0] msg["loadavg.load5"] = loadavgtmp[1] msg["loadavg.load15"] = loadavgtmp[2] msg["loadavg.runcurr"] = runtmp[0] msg["loadavg.runproc"] = runtmp[1] msg["loadavg.lastpid"] = loadavgtmp[4] return LogFetcher.FETCH\_SUCCESS, msg

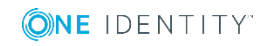

### **Debugging**

■ Logging to internal() from Python code

■ From syslog-ng 3.20

```
import syslogng
logger = syslogng.Logger()
logger.error("plain text message: ERROR")
logger.warning("plain text message: WARNING")
logger.info("plain text message: INFO")
logger.debug("plain text message: DEBUG")
```
### Further examples

■ MOTT destination: https://www.syslogng.com/community/b/blog/posts/writing-python-destination-insyslog-ng-how-to-send-log-messages-to-mqtt

- Parsers: https://www.syslogng.com/community/b/blog/posts/parsing-log-messages-withthe-syslog-ng-python-parser
- HTTP source: https://www.syslogng.com/community/b/blog/posts/creating-an-http-source-forsyslog-ng-in-python

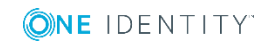

### What's new in syslog-ng

- Disk-based buffering
- Grouping-by(): generic correlation
- Python bindings
- HTTP(s) destination:
	- Splunk, Elasticsearch
	- Telegram, Slack, etc.
- Wildcard file source
- Performance and memory usage improvements
- Many more :-)

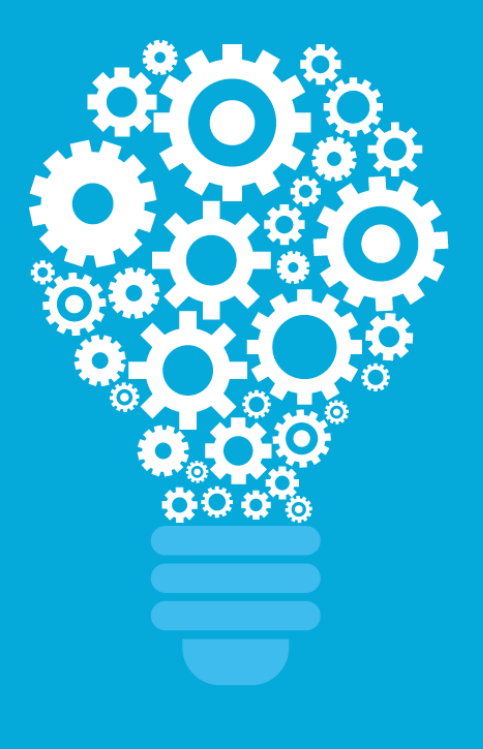

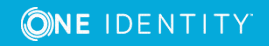

### syslog-ng benefits

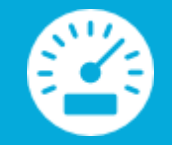

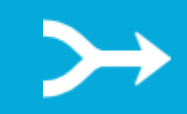

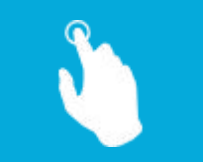

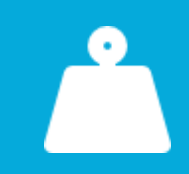

High-performance reliable log collection

**Simplified** architecture

Single application for both syslog and application data

Easier-to-use data Parsed and presented in a ready-to-use format

Lower load on destinations

Efficient message filtering and routing

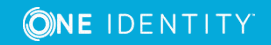

#### Join the community!

- syslog-ng: http://syslog-ng.org/
- Source on GitHub: https://github.com/balabit/syslog-ng
- Mailing list: https://lists.balabit.hu/pipermail/syslog-ng/
- Gitter: https://gitter.im/balabit/syslog-ng

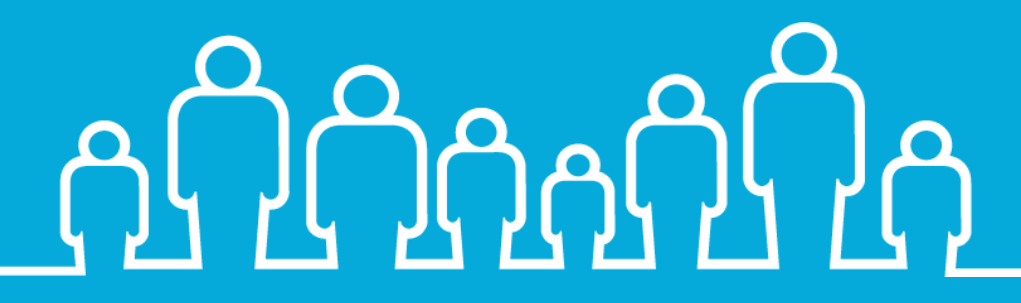

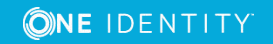

# Questions?

syslog-ng blog: https://syslog-ng.com/community/ My e-mail: peter.czanik@oneidentity.com Twitter: https://twitter.com/PCzanik

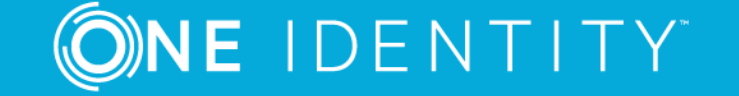

**E** IDENT